## **Instructor Training Assignment Creation**

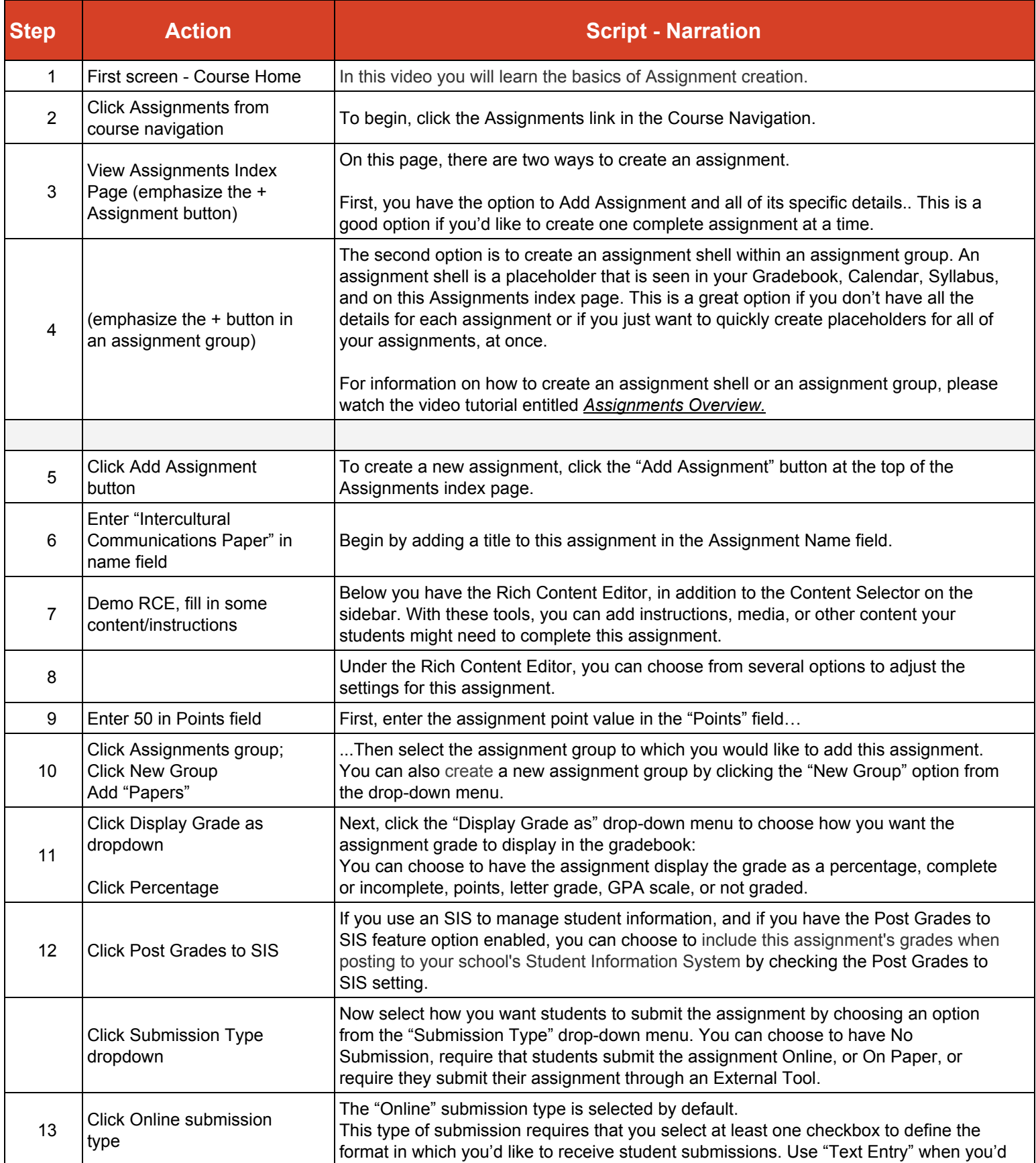

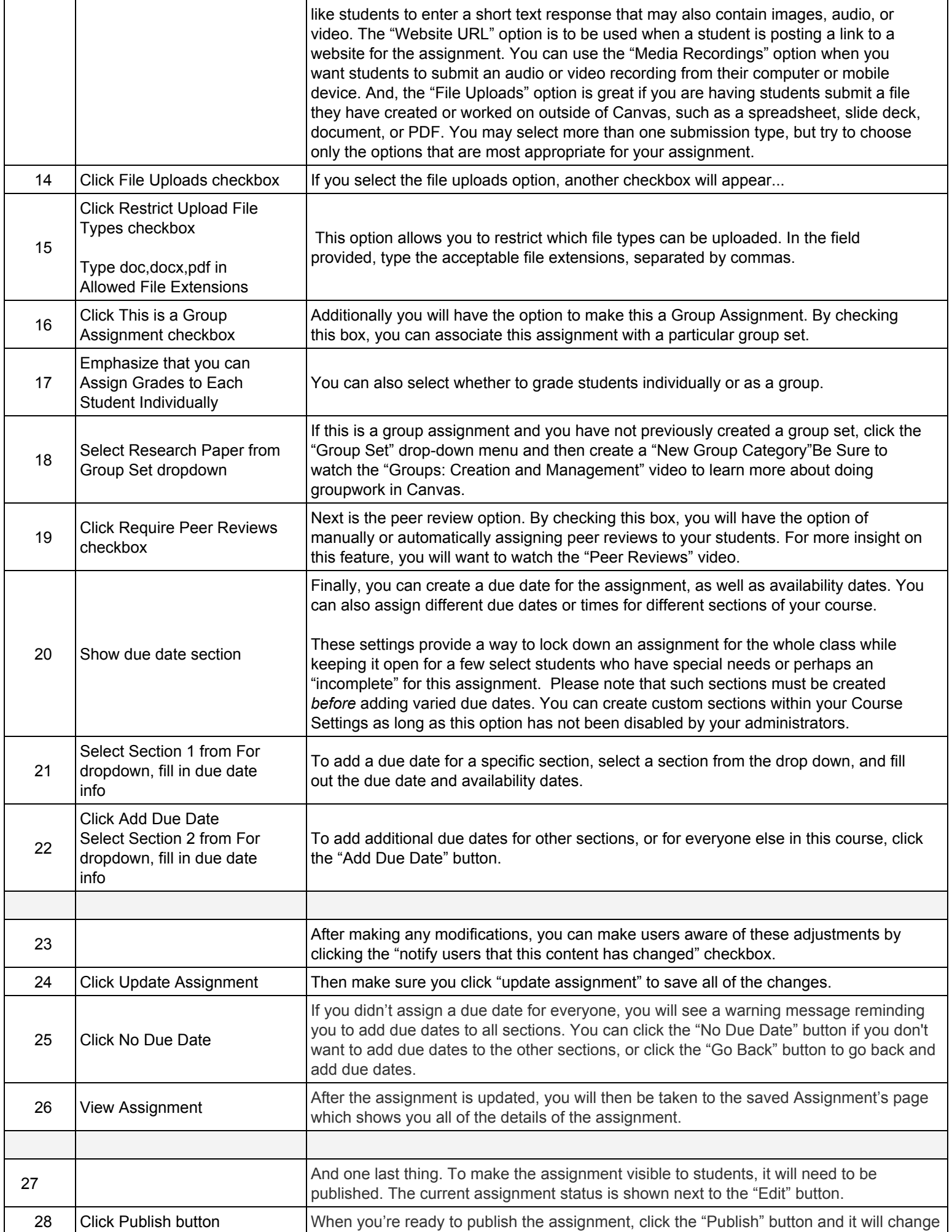

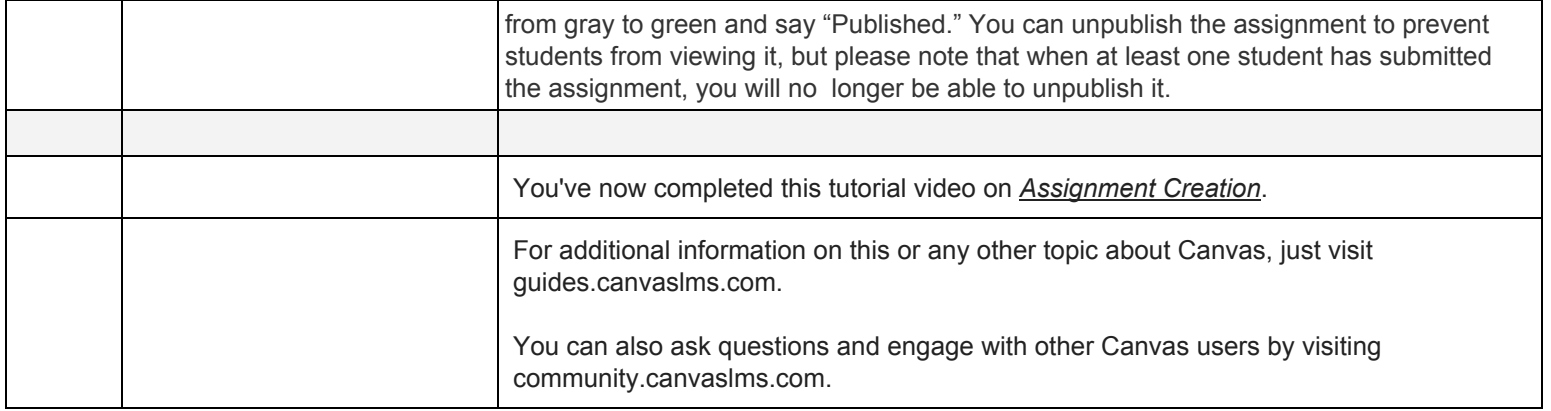